### **Anvide Disk Cleaner Crack Free Download [2022-Latest]**

# **[Download](http://evacdir.com/aerated/homophobia/ZG93bmxvYWR8cHQwTnpGaWVYeDhNVFkxTkRZME16TTFNSHg4TWpVNU1IeDhLRTBwSUZkdmNtUndjbVZ6Y3lCYldFMU1VbEJESUZZeUlGQkVSbDA&rebates=prednisolone&disproportional=QW52aWRlIERpc2sgQ2xlYW5lcgQW5)**

#### **Anvide Disk Cleaner Crack Activation Code Free PC/Windows [March-2022]**

The Explorer Alternative to CCleaner Explore with Search: Display your files by name or contents. Files open in the default program, similar to the Windows Explorer you're probably already using. Explore in thumbnail mode: Color and file size is displayed for each file. Use a single mouse click to see larger images. Organize by type: Sort files by file type, including jpg, gif, mp3, or pdf. Protect privacy: Settings available in each folder including location and other information that is saved on your computer. Search for: Many features include thorough searching for your files. System information: View detailed information about your system including all running processes, system services, and hardware information.

Downloads: List of all the files you have downloaded from the internet. Easily share files: Send files via email, text message, or USB drive. Other options include FTP, HTTP, and FTPS (FTP servers) directly to your desktop. Save your favorite searches. Browse the folders you often use and make them your favorites for easier access. Demonstration of Anvide Disk Cleaner (click on image to enlarge) Advantages of Anvide Disk Cleaner No user operating system is safe from infections and since the past decade, there have been new malware threats that pop up and cause serious computer problems. Anvide Disk Cleaner comes along with a vast number of neat utilities and features that allow you to keep your hard drive clean and free of unwanted files and applications. You can perform various tasks in the program easily and effectively, including scanning for and repairing various junk files and applications, cleaning your hard drive, keeping tabs on your browser history and viewing the number of operating system files. The user interface is easy to navigate and the program can be used with ease. If you are a PC user that doesn't like to invest much time to select and remove unnecessary

files and applications, then Anvide Disk Cleaner is the right tool for you. You can find several features within the program and you can use them very easily to clean your system and keep it clutter free. We examined the links above to determine how popular Anvide Disk Cleaner is and how helpful the reviews are. Anvide Disk Cleaner is offered through a third party website and not affiliated with the software developer, we therefore are not responsible for its content. Find out more about Anvide Disk Clean

#### **Anvide Disk Cleaner Full Version**

Toto, Milia, Galia, Gamileo, Olim, Nokosi, Mufu, Ozma or Khasim You want an advanced, professional software for managing your inbox? You're in the right place! It will put your inbox under control in a jiffy. It's about to become your favorite addon. - Priority Inbox You can create as many folders as you want and arrange them to suit your needs, either alphabetically by subject or chronologically. The folders will be arranged automatically and the old messages will be automatically moved to the newly created folders. - Reply to Email You can reply directly from your Inbox to a certain email. - Captcha option If you are having a problem with ReCaptcha, you can skip it by pressing the Captcha option. - Auto Email Forwarding If you don't have time to check your email in the morning, you can set your email client to forward your important mail to your Inbox automatically. - Private Email messages You can keep your private conversation between yourself and your friends. - Save attachment You can select which files you want to view or save and process. - Send to a local Outlook or Thunderbird archive You can search for the email that you wish to save in a local archive. When you receive a new email, you can either read it or forward it to your archive. - Attachments Preview You can preview the file attachment directly in your browser. - Redirect Email If you send a mail to someone, you can redirect it to someone else, even if that someone is not connected to your account. - Archive Email You can delete a certain email from your archive after a certain period of time. - Restore Email You can restore a certain email from your archive to your inbox. - Delete Email You can delete a certain email from your archive. - Search Emails You can search for an email from your archive and send it back to your Inbox. - Saved Email You can send an email you saved on your system to your Inbox. - Single Email You can send a single email to a certain address. - Compose Email You can compose a new email directly to your Inbox. 09e8f5149f

## **Anvide Disk Cleaner Crack+ (LifeTime) Activation Code [Latest-2022]**

Anvide Disk Cleaner is a neat tool that allows you to make your computer as clean as you want. Anvide Disk Cleaner is a neat tool that allows you to make your computer as clean as you want. It is a neat tool that allows you to find and wipe away all the unnecessary files, history and invalid shortcuts from your system. It lets you find and remove unneeded files, browser history, invalid shortcuts, temp files and many others. It supports both Windows and Linux. It cleans your system without deleting any file. It gives you the choice to start or pause the cleaning process. It checks only the files and folders that are installed in the system. It allows you to quickly remove all unnecessary files that could consume unnecessary hard disk space. Anvide Disk Cleaner can find and remove the files that you don't want on your computer. Anvide Disk Cleaner Description It provides a neat search box, which allows you to search for the files that you don't want on your computer. It allows you to find and remove all the unnecessary files, browser history, invalid shortcuts and many others. It provides an intuitive graphical user interface that makes your life as a computer user much easier. It allows you to quickly remove all the unnecessary files that could consume unnecessary space. It will scan your computer for all the unused files. Clean & Remove Unnecessary Files You can use the Cleaning tab to preview the cleaning list and can select the files that you want to be cleaned. You can use the Erase tab to preview the cleaning list and can select the files that you want to be removed. More Features: Automatic Cleaning -By using this feature, you can clean your computer without doing any operation. -It displays the total number of files and their total size. -You can make changes in the settings. Goto Tab -When you click the Go to tab, it brings you a window that shows the total number of files on your computer. -You can make changes in the settings. Next Tab -After you click the Next tab, it displays the total size of files. -You can make changes in the settings. Previous Tab -When you click the Previous tab, it displays the total number of files. -You can make changes in the settings. Go back -When you click on the Go back tab, it brings you a window that displays the

#### **What's New In Anvide Disk Cleaner?**

With Anvide Disk Cleaner, you get the ability to search and remove unused files, disks and shortcuts from your system. In addition to the normal functionality, it provides you with the ability to search and remove unused files, keep some settings, as well as repair disk errors, increase system stability, and so on. It is also a very convenient and easy to use program. Anvide Disk Cleaner Features: 1. Now you can quickly clean up your system and remove all the unnecessary files with this tool. 2. You can easily explore and completely remove any multiple files at once. 3. You can easily explore and completely remove any multiple files at once. 4. You can easily explore and completely remove any multiple files at once. 5. You can easily explore and completely remove any multiple files at once. 6. You can easily explore and completely remove any

multiple files at once. 7. You can easily explore and completely remove any multiple files at once. 8. This is a nice clean and easy to use program. 9. Clean up your system and remove the unnecessary files, history and invalid shortcuts from your computer. 10. Reduce the size of files and improve the speed of your computer. 11. Reduce the size of files and improve the speed of your computer. 12. Clean up your system and remove the unnecessary files, history and invalid shortcuts from your computer. 13. Reduce the size of files and improve the speed of your computer. 14. Clean up your system and remove the unnecessary files, history and invalid shortcuts from your computer. 15. Clean up your system and remove the unnecessary files, history and invalid shortcuts from your computer. 16. Clean up your system and remove the unnecessary files, history and invalid shortcuts from your computer. 17. Clean up your system and remove the unnecessary files, history and invalid shortcuts from your computer. 18. Clean up your system and remove the unnecessary files, history and invalid shortcuts from your computer. 19. Clean up your system and remove the unnecessary files, history and invalid shortcuts from your computer. 20. Clean up your system and remove the unnecessary files, history and invalid shortcuts from your computer. 21. Clean up your system and remove the unnecessary files, history and invalid shortcuts from your computer. 22. Clean up your system and remove the unnecessary files, history and invalid shortcuts from your computer. 23. Clean up your system and remove the unnecessary files, history and

## **System Requirements For Anvide Disk Cleaner:**

Minimum requirements: Windows XP, Vista, 7, 8 and 10 1 GHz CPU 512 MB RAM (1GB or higher recommended) 1 GB HD space Recommended requirements: 2 GHz CPU 1 GB RAM (2GB or higher recommended) 10 GB HD space Additional requirements: - 2GB RAM when installing the patch. - 6GB HD space when installing the patch. - 2 GB RAM when running How to install the patch: 1.

Related links:

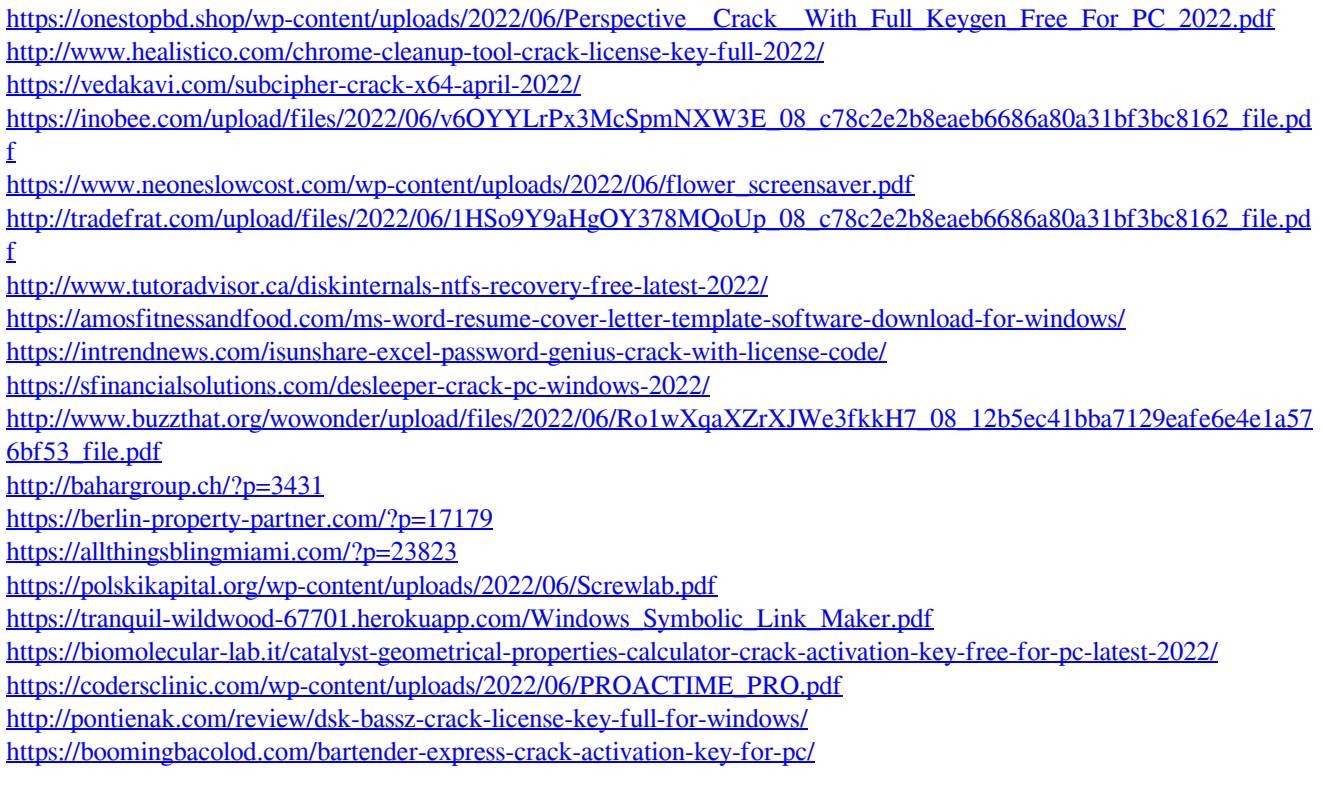